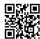

## How can I Solve Juno webmail login problem

In the event that the event is a Juno webmail account you are confronting this issue in the admission process, either by touching Juno customer service or by following the steps, Solve <u>Juno webmail sign in</u> problem.

## Juno webmail login- Sign up Steps

Juno is a free email and there is no charge for making another record. There is no commitment on making any necessary record downloads.

You can create multiple email addresses on Juno Webmail. You can get this portable or work area from any gadget for this webmail. On Juno your email account is anchored with the whole transition and sends all the trash. If you want to know how to use advanced *Juno Email Features* just read our article carefully. On this article we will show you how to use advanced Juno Email Features properly.

## **Juno Customer service**

Use below contact information for any kind of trouble you are facing with your Juno webmail account.

- · Customer care number
- The customer care service is available 24 hours.
- You can also drop a message at 'Customer Care Service' page, write a query here and submit it.

Try these steps and still, you are unable to resolve Juno Webmail sign in Problems, you need to contact Juno customer care. You can contact Juno Customer Service for troubleshooting Juno Webmail. With the help of a well-prepared and expert professional, we encourage here. Instruct them to determine the login error which you are getting. The service of the Customer Care Group can be reached continuously for its customers. This is the reason that the closure is on the chance that you can connect with customer support 24 x 7 for troubleshooting.